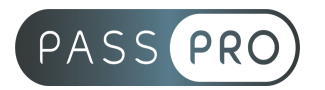

# **Découverte de l'environnement Windows**

### **Modalités pédagogiques**

**Durée** : 3,5 heures, 1 demi-journée **Horaires :** 9 h 00-12 h 30 **Lieu** : Voir convention **Participants** : 1 mini – 8 max **Dates** : Voir convention **Niveau** : Initiation

# **Présentation de la formation**

Découvrir l'outil informatique au travers du système Windows

### **Objectifs de fin de formation**

- Prendre confiance dans un contexte de travail en lien avec l'outil informatique et démystifier l'outil informatique
- Découvrir le système Windows, le matériel et les périphériques informatiques
- Acquérir les compétences numériques de base (naviguer sur internet)

### **Public visé et Prérequis**

Public visé : Personnes débutantes en informatique

Prérequis : Aucun

Le positionnement des stagiaires sera évalué lors d'un entretien ou via un questionnaire en ligne avec le responsable de la formation.

# **Objectifs et contenus pédagogiques par demi-journée**

#### **Généralités poste de travail**

- Présentation du poste informatique et des composants
- Acquérir la maîtrise du clavier et de la souris

#### **Découverte Windows**

- Ouverture et fermeture de session Utilisateur
- Le bureau, les icônes et les raccourcis
- Menu Démarrer et la barre des tâches
- La gestion des fenêtres
- La gestion des fichiers et dossiers par l'Explorateur Windows :
- Gestion de la Corbeille

#### **PASSPRO**

86 rue Pierre et Marie Curie 34430 SAINT JEAN DE VEDAS Courriel : contact@passpro.fr – Tél : 09.51.04.21.45 N° d'enregistrement 76 66-02012-66 Auprès de la Préfecture de la région Occitanie Siret : 821 373 677 00029 - Ape : 7022Z

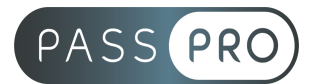

- **Naviguer aisément sur Internet**
- Langage lié à Internet (navigateur, fournisseur d'accès, wifi, connexion Ethernet (câble), moteur de recherche…)
- Effectuer des recherches sur Internet avec un moteur de recherche Google, Bing, Qwan, Ecosia…
- Naviguer sur Internet (repérer les liens dans une page, page précédente, suivante, changement d'onglet…)

### **Moyens pédagogiques et techniques mis en œuvre**

**Moyens pédagogiques** : La formation alternera théorie et pratique avec des exercices, cas pratiques et mises en situation. Un support de cours sera remis à chaque apprenant. À la fin de la session, un questionnaire à choix multiple permet de vérifier l'acquisition correcte des compétences.

**Moyens techniques** : Salle équipée de tables et chaises, connexion internet, vidéoprojecteur. Les apprenants sont invités à venir avec leur propre ordinateur portable.

#### **Moyens d'encadrement**

Formateur spécialisé en bureautique depuis plus de 20 ans.

#### **Moyens permettant le suivi et l'appréciation des résultats**

Suivi de l'exécution :

- Feuille d'émargement par demi-journée signée par chaque stagiaire et par le formateur
- Remise d'une attestation d'assiduité individuelle

Appréciation des résultats :

- Évaluation formative continue durant la session
- Remise d'une attestation de fin de formation
- Questionnaire d'évaluation de la satisfaction en fin de formation

#### **PASSPRO**